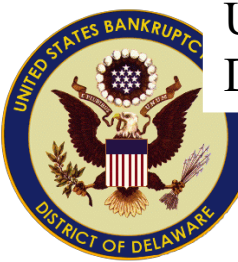

United States Bankruptcy Court District of Delaware

## eCourt Appearances

December 2023 - updated Feb 2024

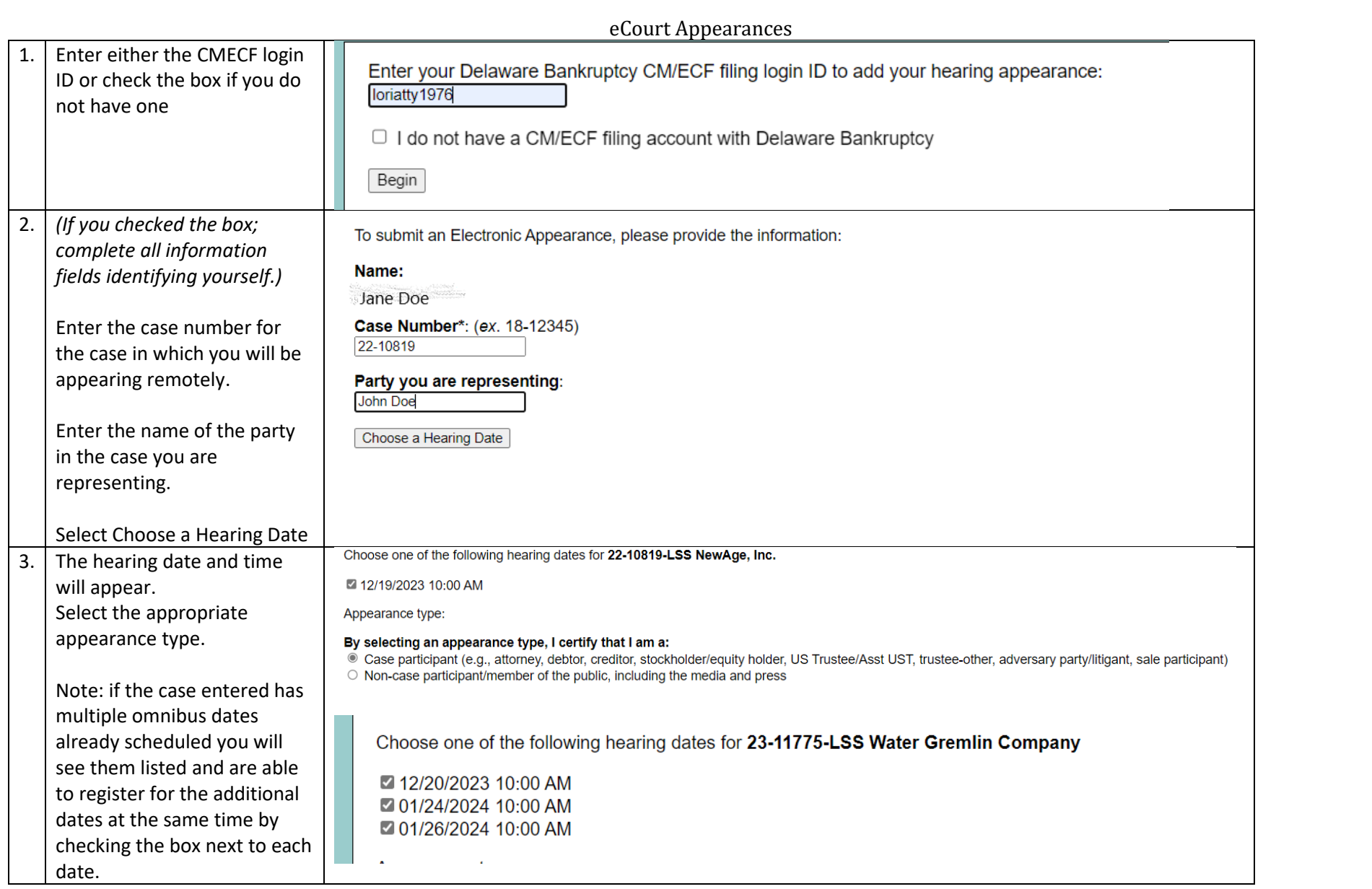

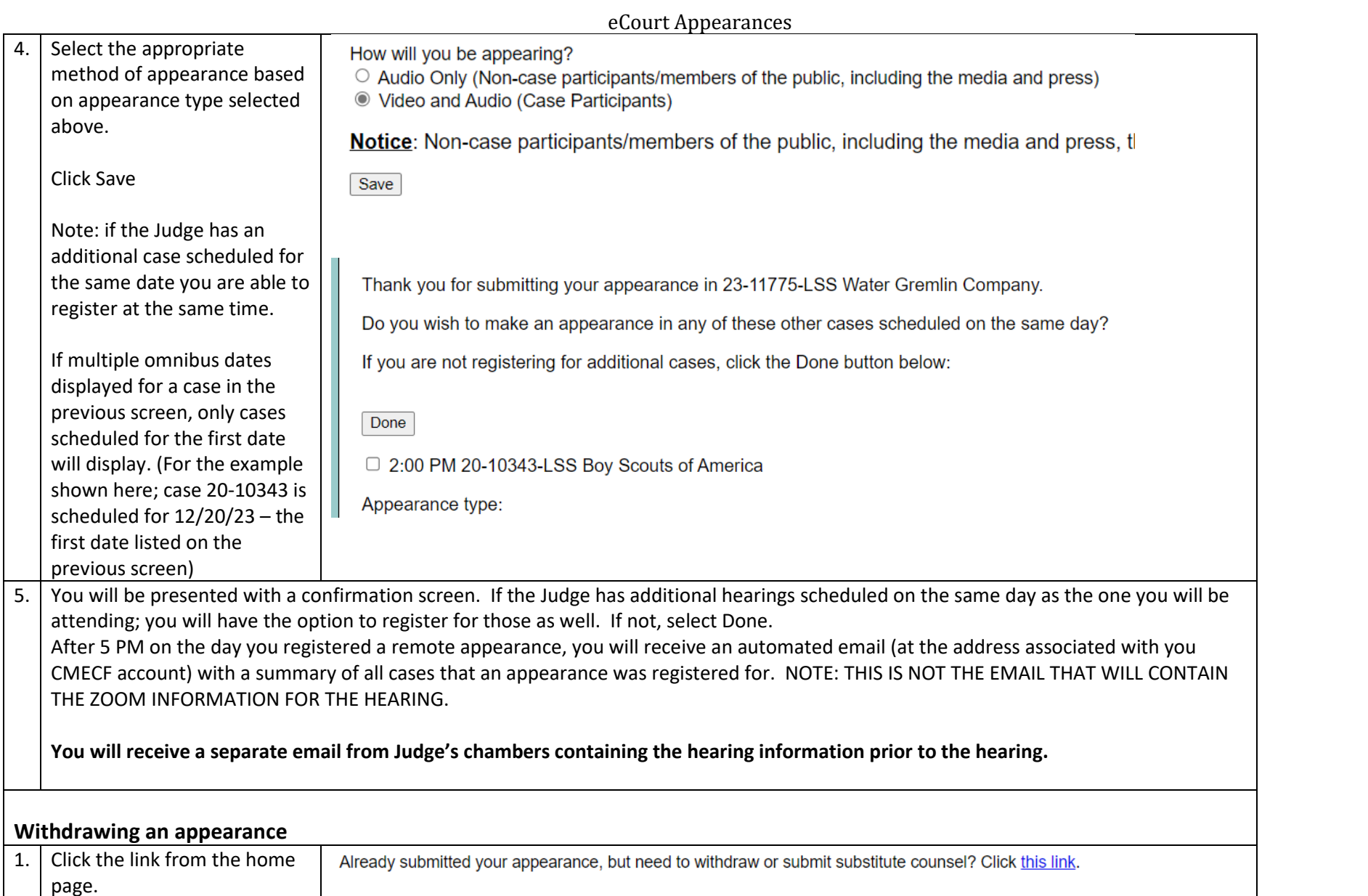

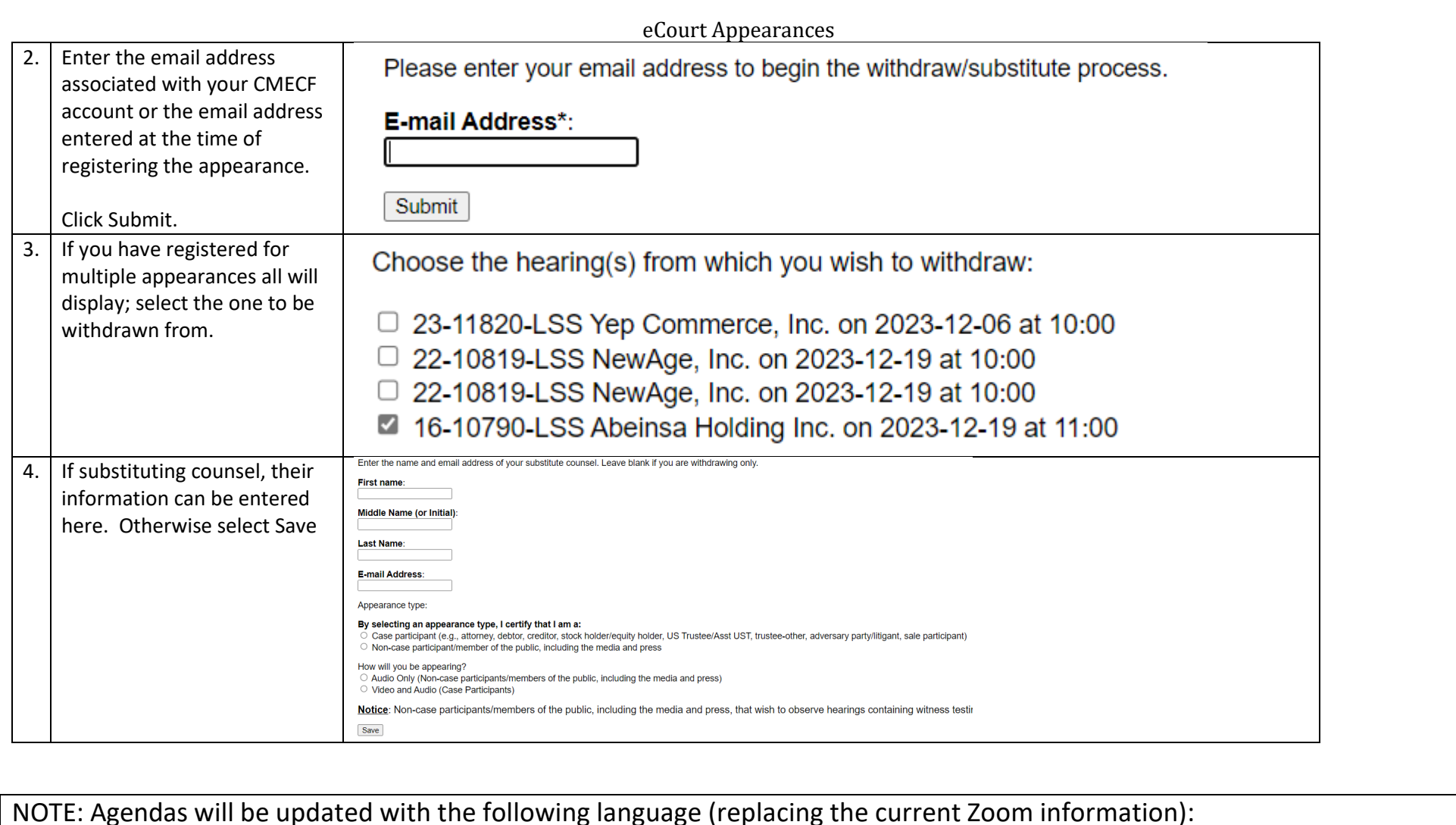

**To attend a hearing remotely, please register using the [eCourt Appearances](https://www.deb.uscourts.gov/ecourt-appearances) tool on the Court's website at [www.deb.uscourts.gov.](http://www.deb.uscourts.gov/) Contact chambers prior to filing the agenda to confirm Courtroom location.**

**For any technical/training concerns contact:** 

**Lori Doncsecz – [lori\\_doncsecz@deb.uscourts.gov](mailto:lori_doncsecz@deb.uscourts.gov) – 302.252.2936**